## 1 Turtle

The turtle module provides some simple graphics functionality. The Turtle function takes no arguments and returns a new turtle object.

A turtle object has several attributes:

- position: the x,y location on the screen
- heading: the direction the turtle is facing
- color, fillcolor: the color the turtle will draw and use to fill in drawn shapes
- pen position: the pen can be up or down

Here are some of the methods available on turtle objects:

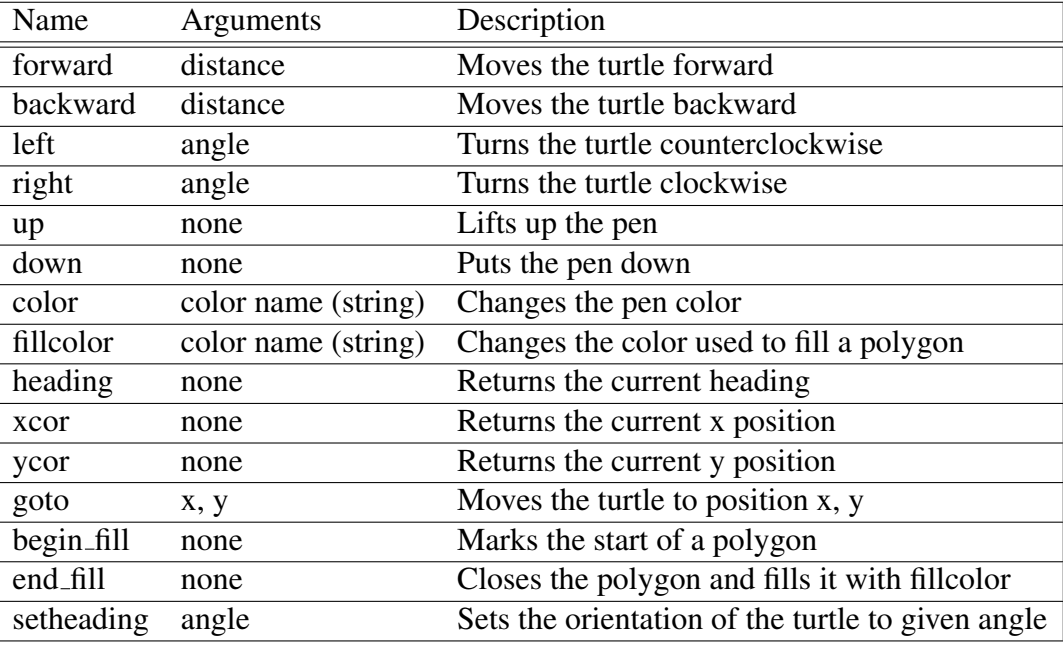

A complete listing is here: http://docs.python.org/2/library/turtle.html#turtle-methods.

This example draws a backwards L.

```
>>> import turtle
>>> franklin = turtle.Turtle ()
>>> franklin.forward (100)
>>> franklin.left (90)
>>> franklin.forward (300)
>>> franklin.ycor ()
300.0
>>> franklin.heading ()
90.0
```
## 1 Importing from modules

Many, many functions are available in python. Some functions like max are builtin and available all of the time. Other functions are organized into *modules* and must be *imported*. A module is a file containing a collection of related functions and possibly variables.

To import a module, we use the import statement. For example, we can import the math module.

```
>>> import math
```
To access the functions (and variables) inside a module, we use the dot operator:

```
>>> math.pi
3.141592653589793
\gg math.sqrt (100)
10.0
```
More information about the functions and variables in the math can be found here: http://docs. python.org/2/library/math.html.

## 2 Objects

Every object in python has three properties: (1) an identity, (2) a type, and (3) a value, or possibly a set of values called attributes. The identity of the object is some number that is guaranteed to be unique: no two objects in your program will have the same identity. In python the identity is simply the memory address where the object is stored.

Everything in python is an object. Consider  $x = 4$ . The variable x refers to an object. The value of the object is 4. Its type is int. Its identity is its memory address. In fact, the builtin function id will tell it to you:

 $>>> x = 4$  $\gg$  id(x) 4298181232

Some objects have not just a single value but a collection of attributes. For example, a turtle object has several attributes: position, heading, color, etc.

Some types of objects have methods. Methods are like functions that are attached to the object. Methods allow us to ask the object to do something.

Some objects are mutable, which means it is possible to change their value/attributes. A turtle object is mutable because you can move the turtle and change its position. Some objects are immutable. An int is immutable: the number 4 is a distinct object and cannot be changed into another number. (The statement  $x = x + 1$  changes which object x refers to but it does not change the object.)

## 3 Turtle

Examples done in class.

• Drawing a triangle based on user input.

```
import turtle , math
height = int( raw_input (" What is your triangle 's height? "))
base = int(raw\_input("What is your triangle's base?")franklin = turtle.Turtle ()
franklin.color('red ')
franklin. begin_fill ()
franklin.forward(base)
radians = math.atan(float(height )/ base)
degrees = math.degrees(radians)
turn_angle = 180 - degrees
franklin.left( turn_angle )
hypo_length = math.sqrt(base ** 2 + height ** 2)
franklin.forward(hypo_length)
franklin.left (180 - (180 - (90 + degrees )))
franklin.forward(height)
franklin.end_fill ()
turtle.done () # IMPORTANT : gotta remember to do this at the end
```
• What is the output of this program?

```
import turtle
t1 = \text{turtle}.\text{Turtle}()t2 = \text{turtle}.\text{Turtle}t2.color('red ')
t1.up()t1.forward (100)
t1.right (90)
t1.down ()
t2.left (90)
t1.forward (25)
t2.forward(t1.xcor ())
turtle.done () # IMPORTANT : keep window open until you close it
                #(or click anywhere on it)
```